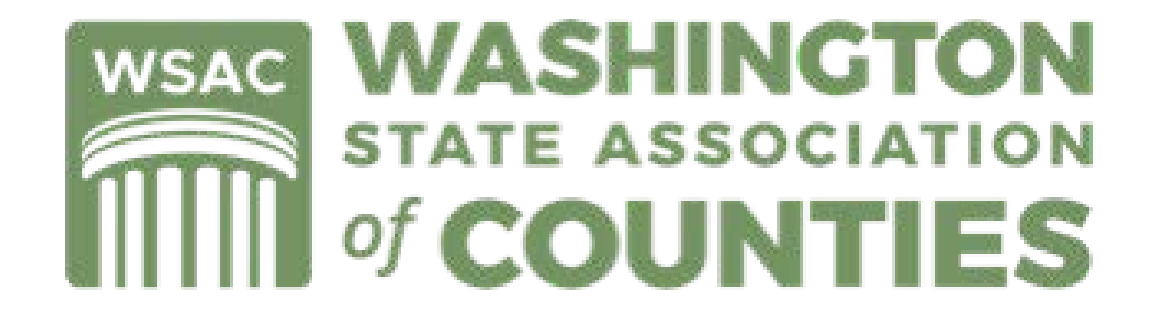

W4A would like to thank the Washington State Association of Counties (WSAC) for sharing this resource. Special thanks to Mike Hoover and Juliana Roe.

<https://www.wsac.org/>

## **Engaging With The Legislature: Systems & Tips**

This general overview will be divided into two parts:

Part I will focus on general terms (jargon) and tips.

Part II will focus on using the online system & WSAC site to find, follow, and understand legislation.

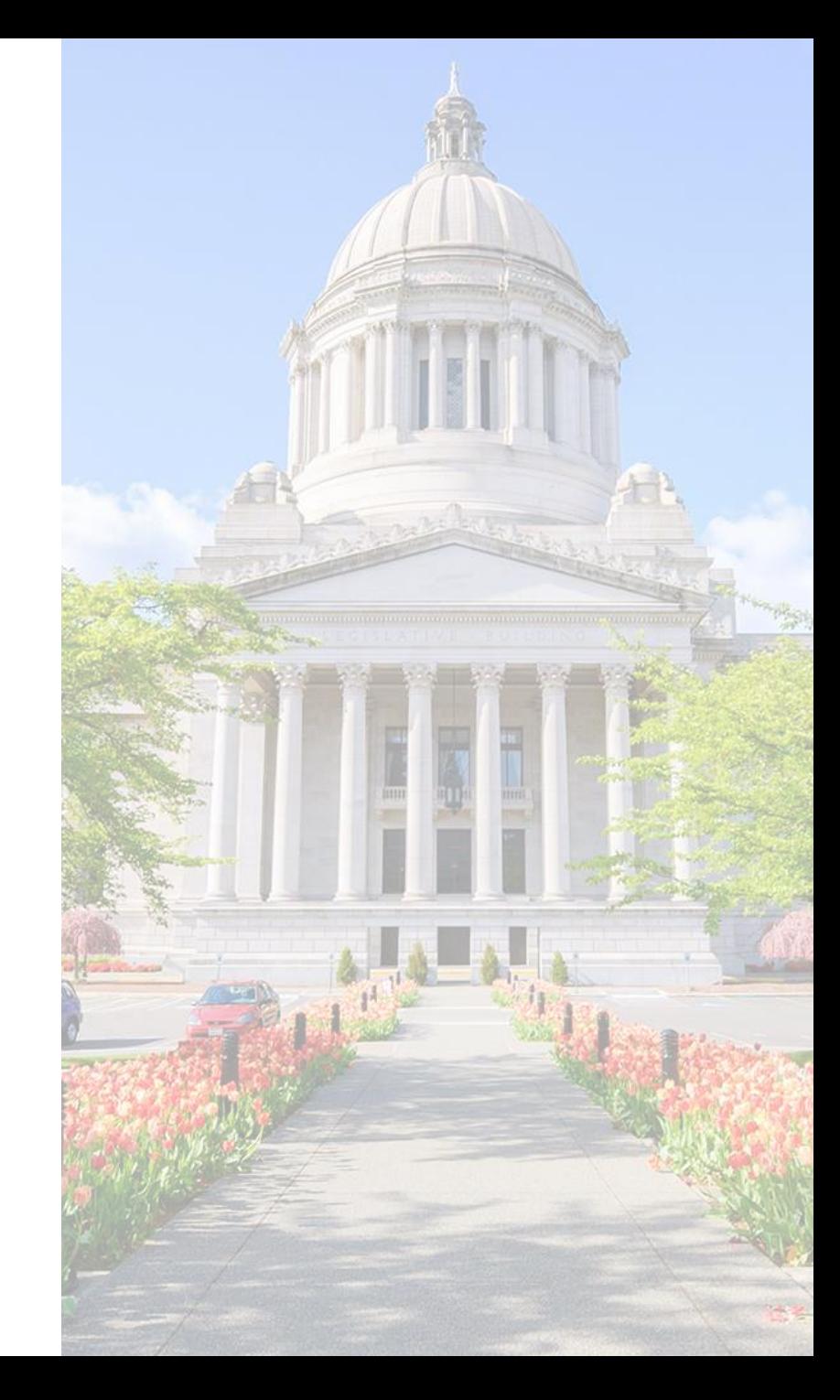

## **PART I: Tips**

**Disclaimer:** You are successful in your own field and know what works best for you! If any of these tips are at odds with what you know works, ignore them! These are general tips for interacting with members and staff at the Legislature. Vary them according to your own style, relationships, expertise, the weather, if you're feeling lucky, etc.

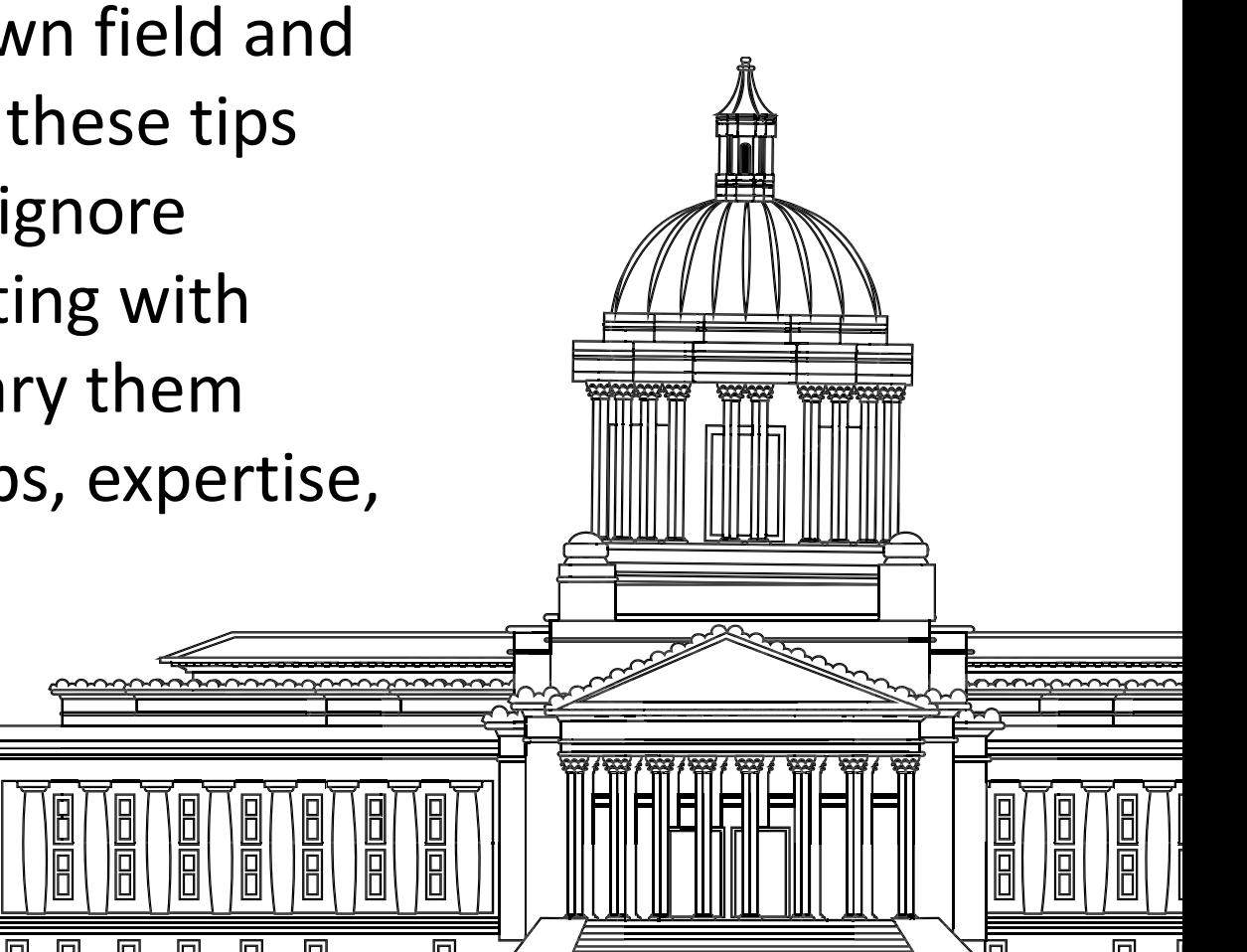

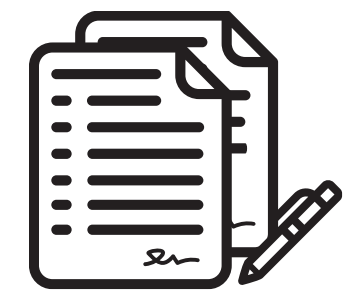

**What is a substitute, a second substitute, a title amendment, an amendment, a committee amendment, a striking amendment, a floor amendment, a line amendment, a folderol, a hot mess, a fullblown fiasco, and why are there so many terms?!?** 

**You don't necessarily need to learn each term! Essentially, they are the same thing: changes to the bill. The term only defines how and where (when) it happened. You're better off ensuring you have the latest version than worrying about terms!**

**\*Never be afraid to ask if you have the latest version!**

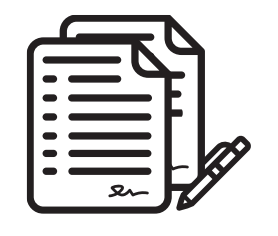

**What is a substitute, a second substitute, an amendment… (cont.)**

- **A striker or striking amendment** is an amendment that strikes everything in a bill and replaces it with new language. A Floor striker is just a striker introduced on the Floor.
- **A substitute bill** is just like it sounds: this new language is substituted for the existing language. If adopted, it becomes the new bill. Can only be offered in committee, and only in the original chamber (only Senate can substitute Senate bill; only House can substitute House bills). A substitute is one form of a striking amendment.
- **A line and page or section amendment** makes specific changes to particular parts of the bill but doesn't strike or replace all of it.
- **A title amendment** changes only the title of the bill (but is usually accompanied by a substantive bill amendment).

**What is a substitute, a second substitute, an amendment… (cont.)**

**Regardless of its name or the term used, any amendment can change, delete, strike, or add language to a bill. Even a small change may drastically change the effect of a bill!** 

**Examples:**

- **Changing "all counties" to "no county." Two words, big difference!**
- **"…to be paid by the county and reimbursed by the state."**
- **"…sections 1-15 shall not apply to rural counties." Just one line, big change!**

**What is a companion bill?** 

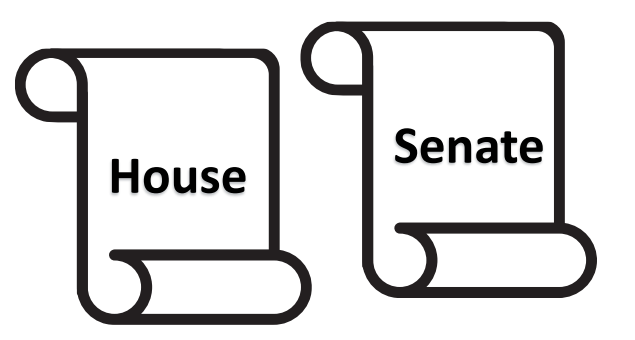

**A companion bill is just a term for when the same idea has been introduced in both chambers– that is, there is a House Bill and a Senate Bill.**

**Early on, it is advisable to track both versions. At some point, the Legislature typically chooses just one version to move and that is the one to follow from that point on.**

**You can check for these online.**

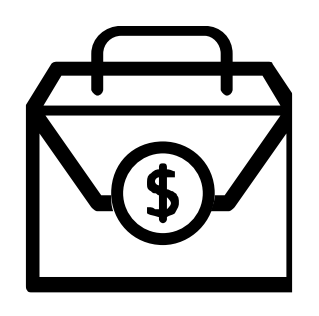

**What is a fiscal note and how is it different from an appropriation?**

**An appropriation is the state budget money (if any) the Legislature is directing toward a project or program.**

**A fiscal note is the expected cost to agencies, local government, and the public from a bill (that is, "If we do this, what will it cost and who will pay it?"). Fiscal notes are available online.**

**Math would dictate that a fiscal note always has an appropriation to go with it. Politics and math do not get along, however…**

# **Tips: Legislative Handouts**

### **"All Twitter posts and handouts should be brief."**

### **– @RealAbeLincoln**

### **GOOD HANDOUTS:**

- **Are brief!** If you can't be brief– some topics demand more detail, no doubt– include a summary. Members are busy. They don't need extra reading!
- **Make the point and then have backup!** Is this the same as be brief? Kinda, but it means make the point on one page and then have the backup materials for those who want them. Some members want the data, others only want the summary, so have both.
- **Define the issue or question!** What is the issue or question posed, and how are you addressing/ answering it? ("Although counties pay for all elections, the state only reimburses them for half of the elections. SB 1234 would solve that by…")
- **Use graphics wisely.** Graphics complement the text.
- **Include your contact info!**

### **BAD HANDOUTS:**

- **Are too long!** They just are.
- **Make the reader go elsewhere for answers!**  Links and references are fine, but at least give the general answer. Members won't go enter https:/gohere/lazy/lookitupyourself/longrando mnumber3141/areyoustilltyping/lostthereader
- **Never get to the point!** This happens when you're too close to the issue. Start forest, then go trees.
- **Overload with graphics or charts!** Where is the reader supposed to focus? Some people learn visually, some do better reading text.
- **Are too objective!** Sometimes, we are being neutral, but aren't we always trying to persuade?

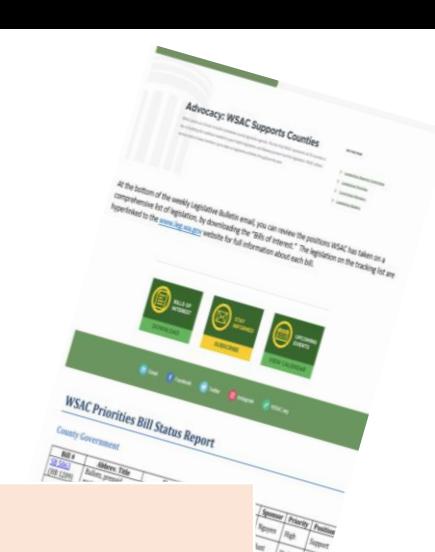

# **Tips: Meetings**

### **How do you get a meeting with a legislator?**

**Call or email the legislative assistant (most prefer email).** 

**WHAT TO DO AT THE MEETING:**

- **Say why you're there** (topic, bill)**!** These are busy people with lots of meetings!
- **Say what you want from them!** Tell them the result or action you want them to take. Say it several times!
- **Leave them a handout** (a brief handout)**!** The handout is a lasting reminder of the meeting for them after you're gone. Include how to contact you.
- **Follow-up!** Tell them you'll get back to them with info. Encourage this– it's more contact for you.
- **Offer to help!** Don't just ask them to do stuff; offer to do it ("I'd be happy to talk to her if you'd like…").
- **Get their opinion/intel!** Members like to share! They know stuff you don't!

**WHAT NOT TO DO AT THE MEETING:**

- **Don't surprise them!** Members hate surprises!
- **Don't pin them down!** This varies depending on the issue and relationship, but pushing too hard usually gets them to no.
- **Don't talk past the sale!** When you've given them info and they're with you, stop! More could inadvertently be a reason to change sides.
- **Don't give them chores!** Where possible, do it yourself ("I'd be happy to get some language for you on that amendment…").
- **Don't omit or hide "bad" info**! They're gonna find out! Instead, acknowledge and explain it.

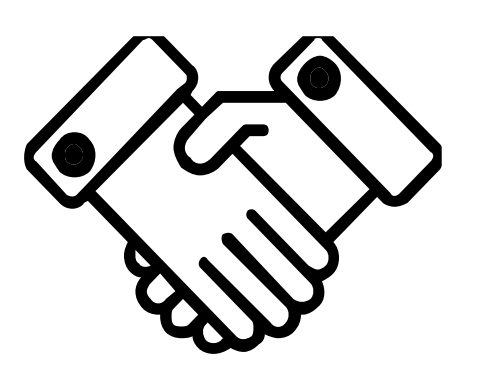

## **PART II: Using the Online System**

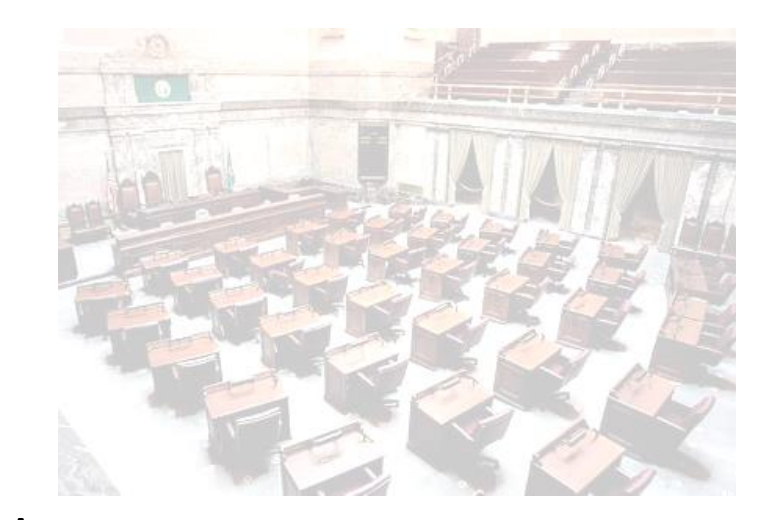

**Disclaimer:** There are many great third-party sites and systems available. If you prefer to use those, or if your organization makes those available, please use them! We're using the state system here because it's free to everyone and (should!) always have the most current and complete information. Use whatever system works best for you! The steps outlined here should be very standard regardless of system.

**Step 1(a): Find the member roster.** 

Go to leg.wa.gov, click on **"House of Representatives" 1**

**Then go down to "House Member Roster"**

**You can find the Senate member roster here as well**

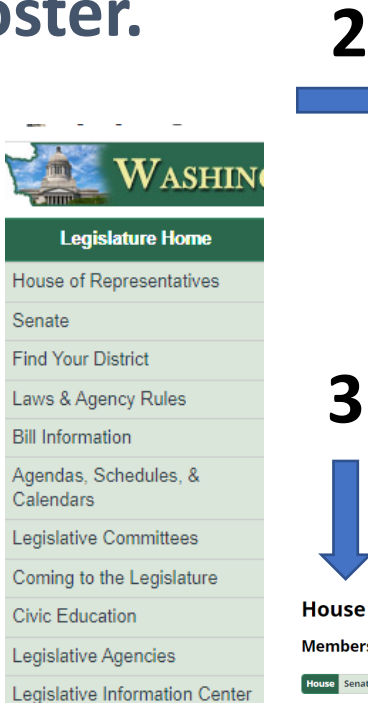

Email Updates (GovDelivery)

#### **House Member Info**

**House Leadership** 

**House Member Roster** Member, Party, District, Position, Room, Phone, E-mail, Legislative Assistant, Legislative Assistant's E-mail

Members' Committee Assignments

- by member
- by committee

#### **Member District Offices**

**Members' Districts and Counties** 

Members' E-mail Service - printable e-mail address list

#### se of Representatives Roster of Members

ers of the 67th Legislature 2021-2022

Senate All

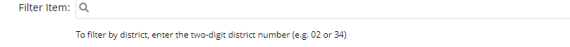

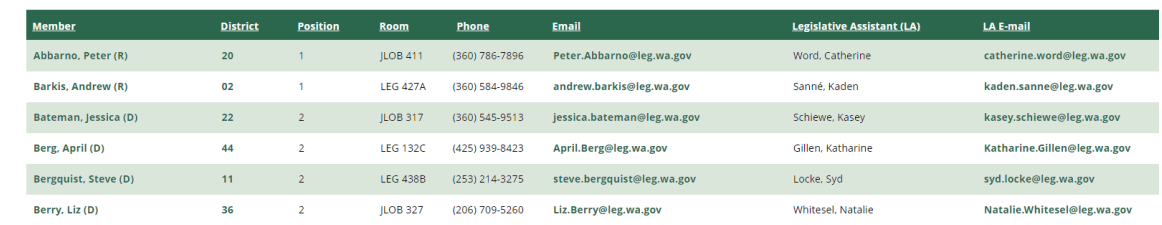

Search (Documents)

**Step 1(b): Go to the site! It's at: https://app.leg.wa.gov/billinfo/**

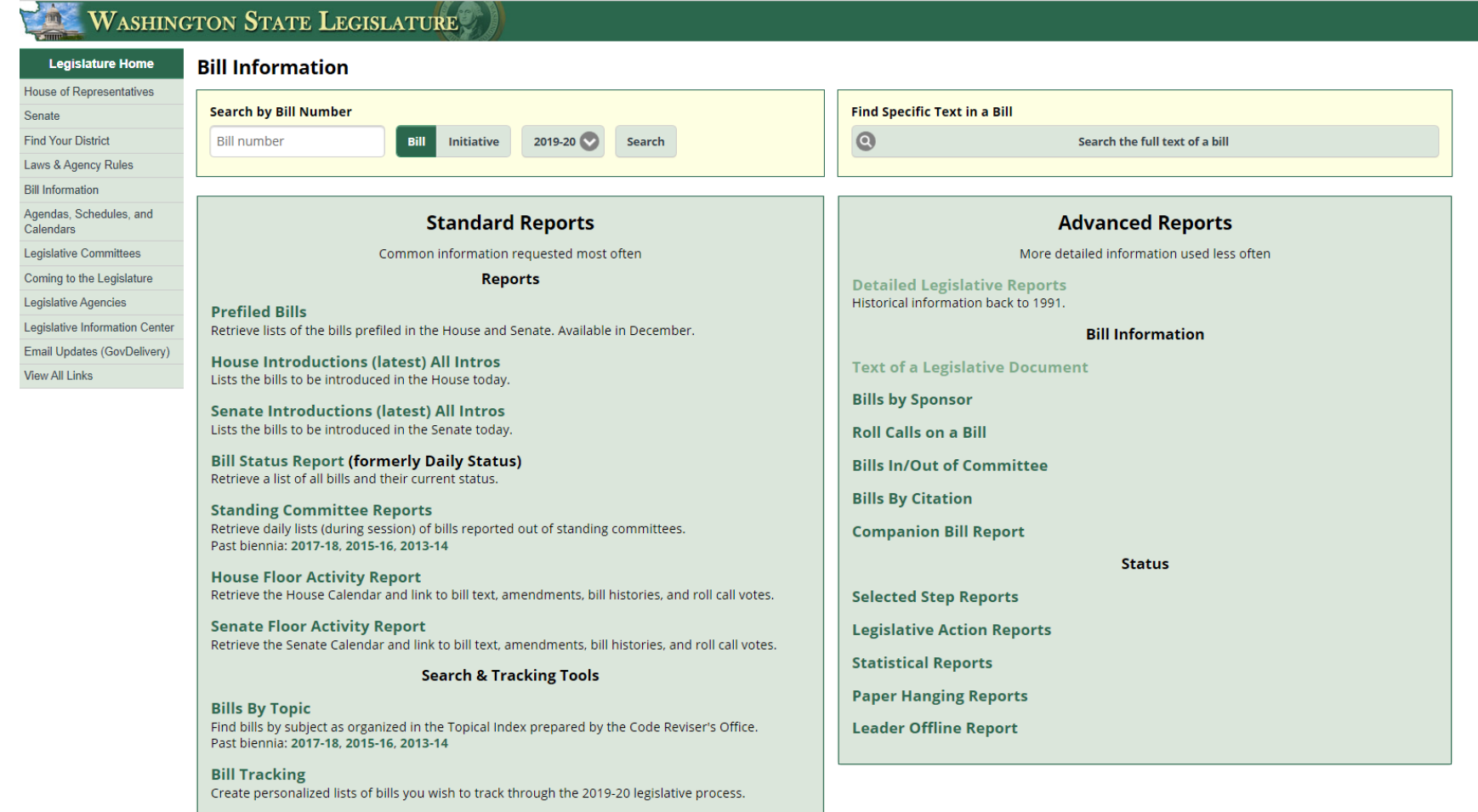

**Step 2(a): Find your bill! If you know the number…**

### **Bill Information**

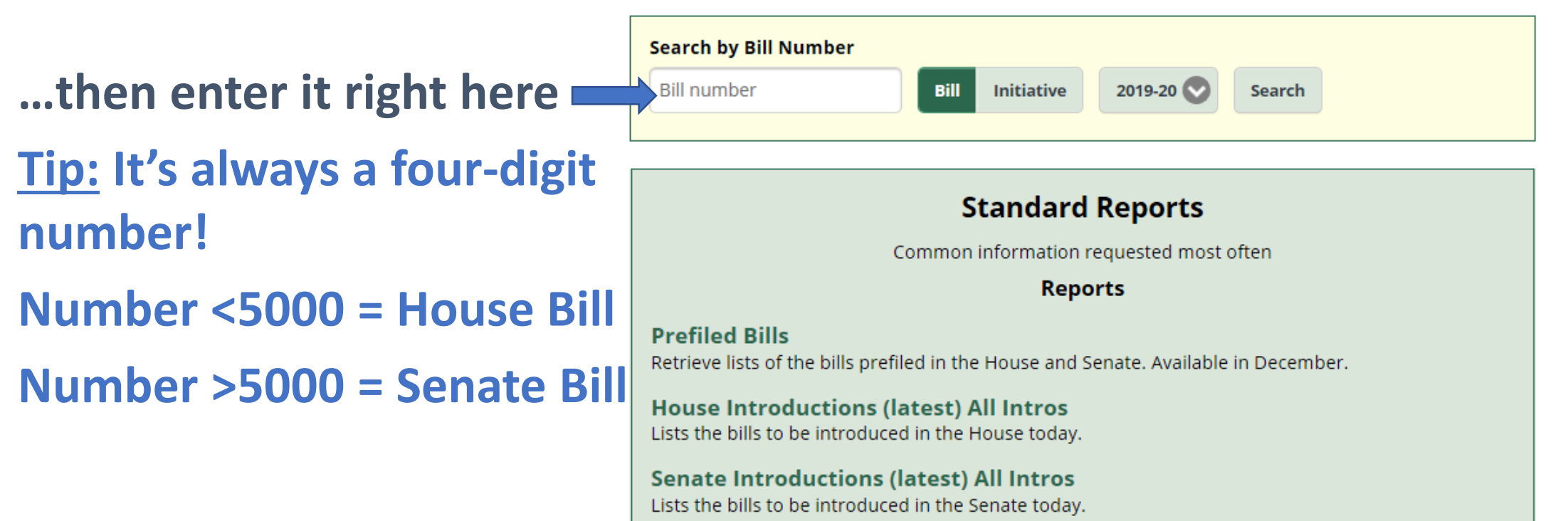

**Step 2(b): Find your bill! If you don't know the number, you can do a search. You can search by topic or sponsor.** 

**If you know the sponsor, click here, select the year/chamber/person, and it'll bring up a list.** 

Detailed Legislative Reports - Primary Sponsored Bills by Appleton (2019-20) Show 25 entries

#### Showing 1 to 25 of 25 entries

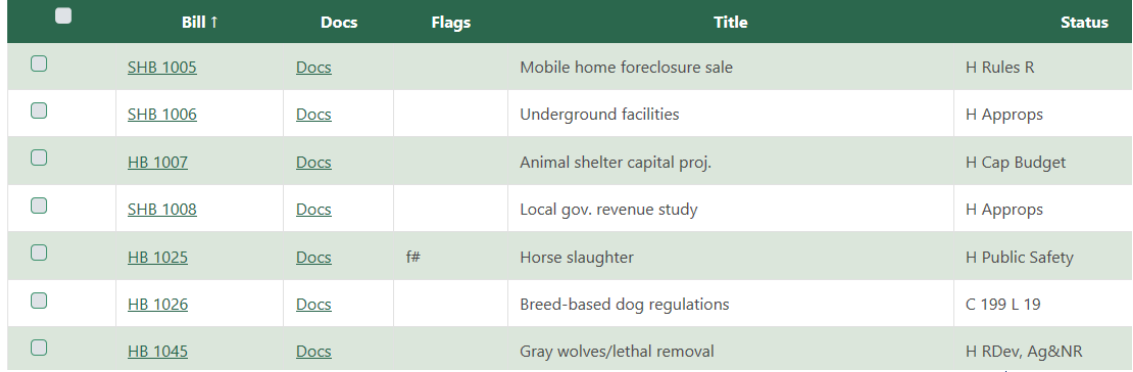

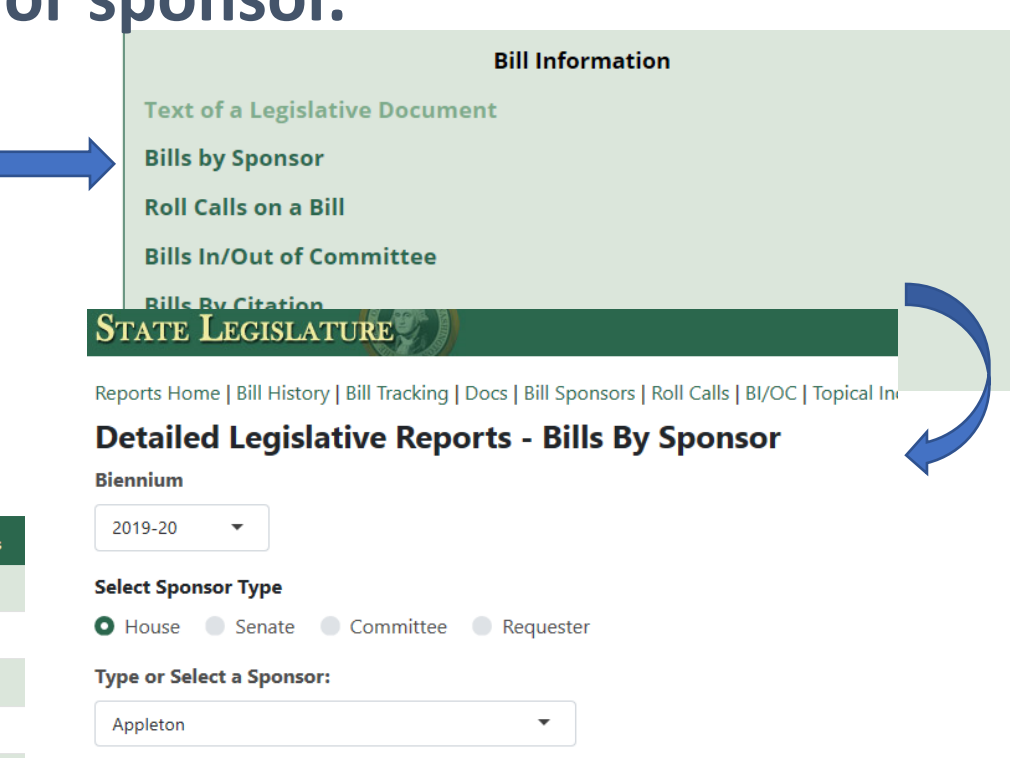

#### **Select a Report Type**

**O** Primary Bills Secondary Bills All Bills

Show only those bills by the selected sponsor that have companion bills.

**Find Bills By Sponsor** 

**Step 2(c): Find your bill! If you don't know the number, you can do a search. You can search by topic or sponsor.** 

### **To search by topic, click here, type or scroll through the topics, and click the subject of your choice to bring up a list.**

Bills that have passed the Legislature are shown in **bold text** with an \* preceding them

#### COUNTIES **D** (See also CITIES AND TOWNS: DEATH: GROWTH MANAGEMENT: HOMES AND HOUSING: LAW ENFO SALES EXCISE

Aircraft, vehicle, or vessel, failure to register, deferral program: \* SSB 5362, CH 459 (2019) Aircraft, vehicle, or vessel, failure to register, deferred finding program: \* ESSB 5997, CH 423 (2019) Aircraft, vehicle, or vessel, failure to register, deferred prosecution program: SB 5362 Annexation, unincorporated areas, code city agreement with county: HB 1598, SHB 1598, SB 5522, SSB 5522 Annexation, unincorporated island of territory: HB 1357, SHB 1357, SB 5249 Clark, 2019 measles outbreak, budget stabilization account appropriations for: SB 6009 Clark, increasing superior court judges for: SB 5450 Community facilities districts, formation of, SEPA exemption: \* HB 1366, CH 260 (2019), SB 5939 Community facilities districts, special assessments, term of: \* HB 1366, CH 260 (2019), SB 5939 Cowlitz, sheriff's deputy Justin DeRosier, honoring: \* SR 8652 (2019) Criminal justice, property tax levies for, authority to seek voter approval: HB 1718 Distressed counties, sales and use tax deferral: HB 1807 Ferry, Pend Oreille, and Stevens, jointly, increasing superior court judges in: SB 5450, SSB 5450

### **Search & Tracking Tools**

**Bills By Topic** 

Find bills by subject as organized in the Topical Index prepared by the Code Reviser's Office. Past biennia: 2017-18, 2015-16, 2013-14

**Bill Tracking** Create personalized lists of bills you wish to track through the 2019-20 legislative process.

**Search (Documents)** Search documents from the current year, back to 1985 and current web pages using search criteria & terms

#### **Bills & Initiatives By Topic**

Select a Search Method:

○ By Bill Number ○ By Initiative ● By Subject

**COUNTIES** 

**CORRECTIONS, DEPARTMENT** COSMETOLOGISTS, HAIR DESIGNERS, BARBERS, MANICURISTS, AND ESTHETICIANS COUGARS COUNSELORS AND COUNSELING **COUNTIES** 

#### By Letter: ALL # A B C D E F G H I J K L M N O P Q R S T U V W X Y Z

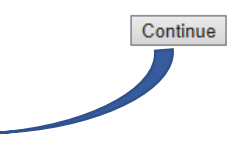

**Step 2(d): Find your bill! If you don't know the number, you can do a search. You can search the text of documents.** 

Find **To search bill text, click here, Alleged choose your search terms, years (current biennium is default), and document class.** 

**Tip: Searching bill reports may yield the best results (they're in plain English). The goal is to get** 

> $\Box$  5484.SBR(2007-08) Allowing dogs in bars

### **the bill #!**

Search Results Total: 1 Query: "dogs in bars"

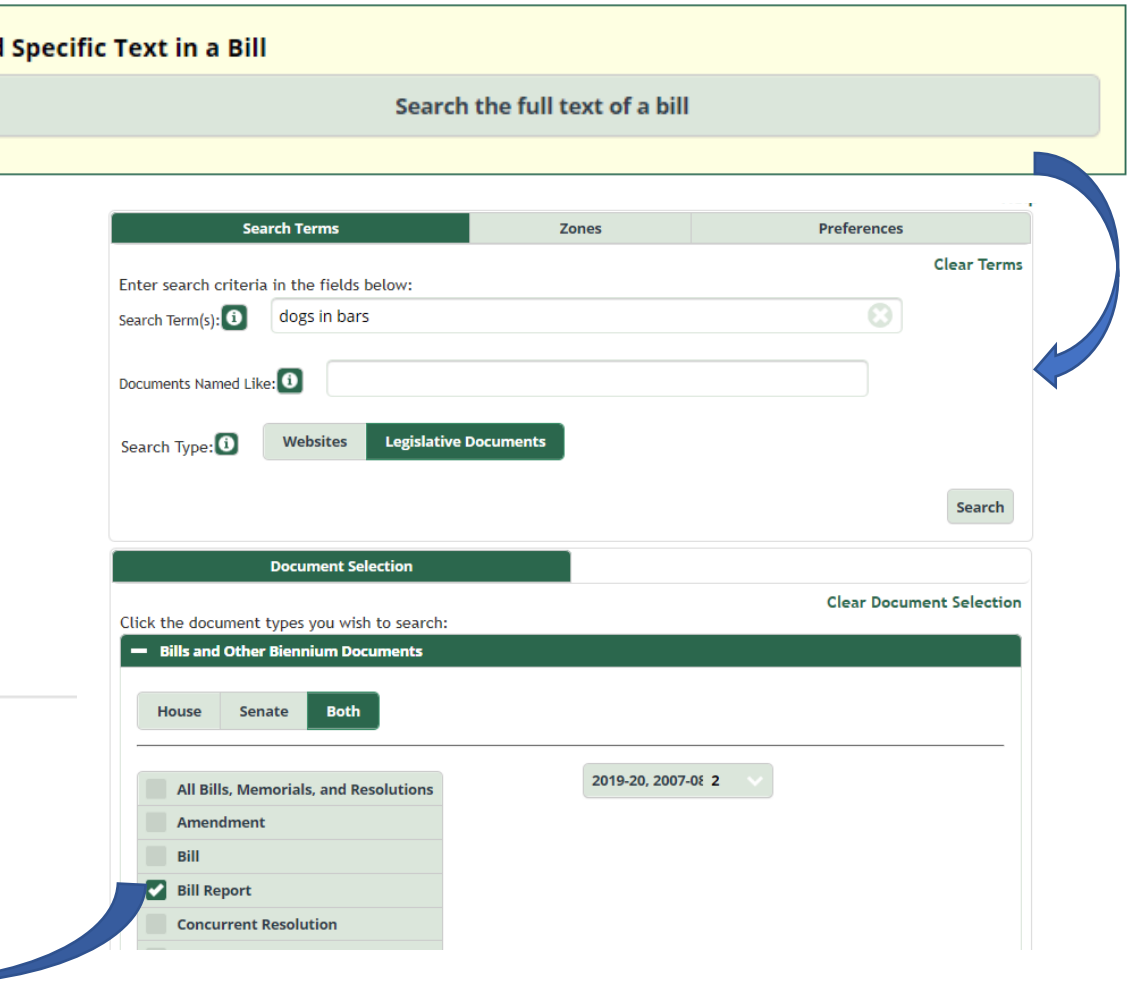

**Step 3(a): Once you have your bill number, pull up its history (bill search, very first box on the screen)!** 

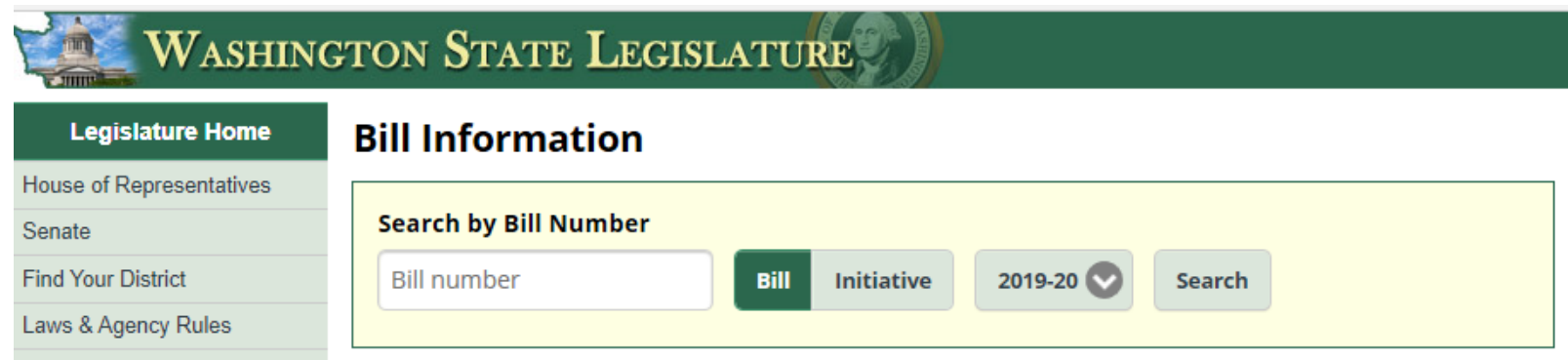

**Tip: The bill history is the easiest way to get right into the status, history, and documents relating to that bill!**

**bill is now (in** 

**this example,** 

**Step 3(b): Once you have your bill number, pull up its history:**

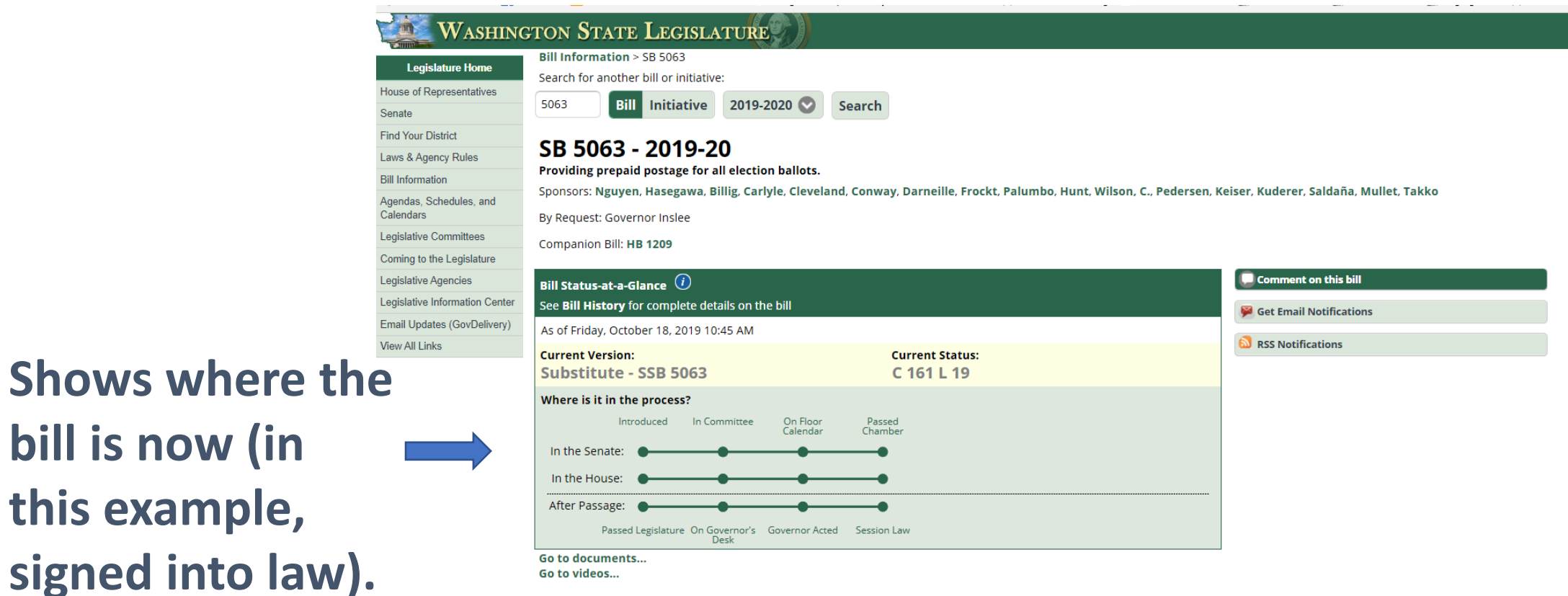

#### **Bill History**

#### 2019 REGULAR SESSION

- Prefiled for introduction. Dec 31
- lan 14 First reading, referred to State Government, Tribal Relations & Elections. (View Original Bill)
- Jan 16 Public hearing in the Senate Committee on State Government, Tribal Relations & Elections at 8:00 AM. (Committee Materials)
- $lan<sub>23</sub>$ Executive action taken in the Senate Committee on State Government, Tribal Relations & Elections at 8:00 AM. (Committee Materials) SGTE - Majority; do pass. (Majority Report) And refer to Ways & Means.

**Step 3(c): Once you have your bill number, pull up its history:** 

### **Shows every step in that bill's process (progress).**

### **2019 REGULAR SESSION**

#### Dec 31 Prefiled for introduction

- First reading, referred to State Government, Tribal Relations & Elections. (View Original Bill) lan 14 $\pm$
- Public hearing in the Senate Committee on State Government, Tribal Relations & Elections at 8:00 AM. (Committee Materials) Jan 16
- $lan<sub>23</sub>$ Executive action taken in the Senate Committee on State Government, Tribal Relations & Elections at 8:00 AM. (Committee Materials) SGTE - Majority; do pass. (Majority Report) And refer to Ways & Means.

*Where it's been substituted, it's in bold.*

- Referred to Ways & Means. lan 24
- Feb 5 Public hearing in the Senate Committee on Ways & Means at 3:30 PM. (Committee Materials)
- Executive action taken in the Senate Committee on Ways & Means at 1:30 PM. (Committee Materials) Feb 26 WM - Majority; 1st substitute bill be substituted, do pass. Niew 1st Substitute) (Maiority Report)
- Passed to Rules Committee for second reading. Mar 1
- Mar 5 Placed on second reading by Rules Committee. 1st substitute bill substituted (WM 19). (View 1st Substitute) Rules suspended. Placed on Third Reading.

Third reading, passed; yeas, 42; nays, 3; absent, 0; excused, 4. (View Roll Calls)

#### **IN THE HOUSE**

- Mar 7 First reading, referred to State Government & Tribal Relations.
- Mar 15 Public hearing in the House Committee on State Government & Tribal Relations at 8:00 AM. (Committee Materials)
- Mar 22 Executive action taken in the House Committee on State Government & Tribal Relations at 8:00 AM. (Committee Materials) SGOV - Majority; do pass with amendment(s), (Majority Report)
- Referred to Appropriations. Mar 26
- Public hearing in the House Committee on Appropriations at 9:00 AM. (Committee Materials) Apr 6
- Apr 8 Executive action taken in the House Committee on Appropriations at 9:00 AM. (Committee Materials) APP - Majority; do pass with amendment(s) but without amendment(s) by State Government & Tribal Relations. (Majority Report) Minority; do not pass. (Minority Report)
- Apr 9 Referred to Rules 2 Review.
- Apr 11 Rules Committee relieved of further consideration. Placed on second reading.
- Apr 12 Held on second reading. Committee amendment(s) adopted as amended. Rules suspended. Placed on Third Reading. Third reading, passed; yeas, 83; nays, 10; absent, 0; excused, 5. (View Roll Calls)

#### IN THE SENATE

- **Apr 18** Senate concurred in House amendments.
	- Passed final passage; yeas, 44; nays, 5; absent, 0; excused, 0. (View Roll Calls)
- Apr 23 President signed.

#### **IN THE HOUSE**

Apr 24 Speaker signed

#### **OTHER THAN LEGISLATIVE ACTION**

- Apr 25 Delivered to Governor. (View Bill as Passed Legislature)
- Apr 29 Governor signed. Chapter 161, 2019 Laws. (View Session Law) Effective date 7/1/2019.

### **Step 3(d): Once you have your bill number, pull up its history:**

#### **Available Documents**

For a complete list of documents, go to Online Reports Text of a Legislative Document.

**Bill Digests** 

**Bill Digest** 

### **Shows every document available for that bill.**

**Shows every** 

**video/audio** 

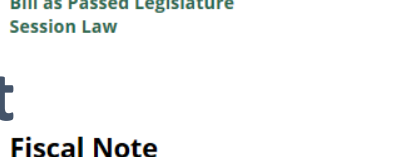

**Get Fiscal Note** 

**Bill Documents** 

**Substitute Bill** 

**WILL AND CONTRACTOR** 

**Original Bill** 

### **Amendments**

**Bill Reports Senate Bill Report (Orig.) Senate Bill Report Substitute House Bill Analysis 2019 Substitute House Bill Report Substitute Senate Bill Report Final Bill Report** 

**Column 1 – Bill Documents**: This is the actual bill text, at every major step of the process! **Column 2 – Digests:** These are title summaries; generally, there is rarely a need to look at these! For our purposes, you can ignore them! **Column 3—Bill Reports:** Very important guide, in plain English, as to what the bill does at every

major step of the process!

### **In chronological order, so last is usually latest!**

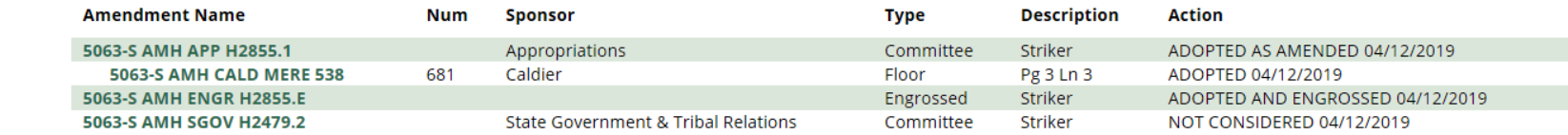

### **Available Videos**

**recording**  (Video links take you to the TVW website) **available for that bill.** 

Live video is available at the stated time. Archived video becomes available approximately two hours after the close of the hearing or floor session. Jan 16, 2019 Senate State Government, Tribal Relations & Elections at 8:00 AM lan 23, 2019 Senate State Government, Tribal Relations & Elections at 8:00 AM Feb 5, 2019 Senate Ways & Means at 3:30 PM Feb 26, 2019 Senate Ways & Means at 1:30 PM Mar 15, 2019 House State Government & Tribal Relations at 8:00 AM Mar 22, 2019 House State Government & Tribal Relations at 8:00 AM Apr 6, 2019 House Appropriations at 9:00 AM Apr 8, 2019 House Appropriations at 9:00 AM

Step 3(e): Once you have your bill number, pull up its history:

**Major** 

**document!**

**Bill Reports** 

Senate Bill Report

**How do I know what's important in all of this?!?** 

**Major step**! **Match the major steps with the major documents! Remember: it's chronological, so last is latest (most current) version (usually!).**

#### **Available Documents Bill Digests Bill Documents** Original Bill **Bill Digest** Substitute Bill (LCRD 07) Substitute Bill Digest

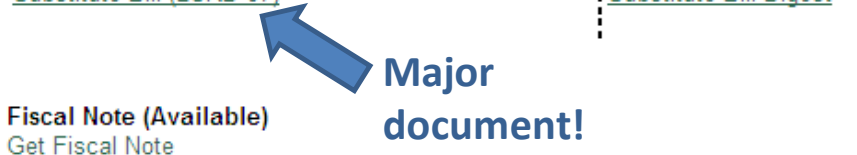

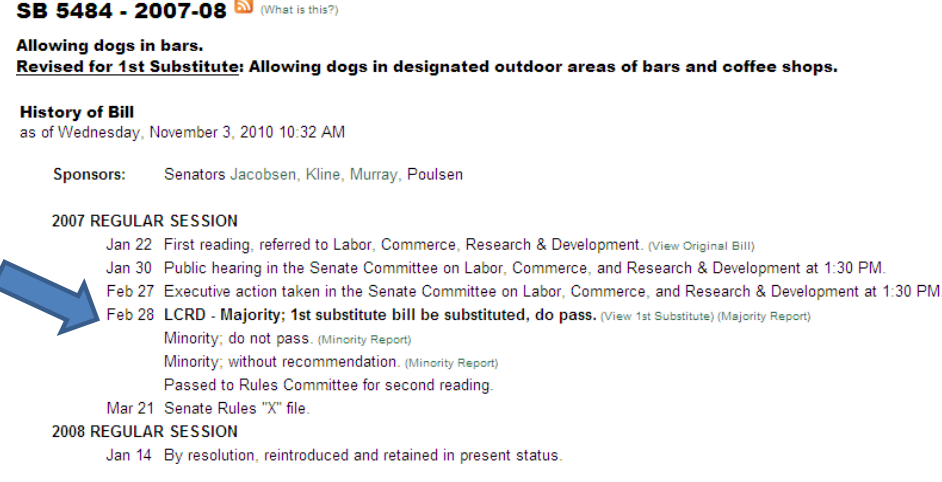

**SENATE BILL REPORT SB 5484** 

As Reported By Senate Committee On: Labor, Commerce, Research & Development, February 27, 2007

Title: An act relating to allowing dogs in bars.

Brief Description: Allowing dogs in bars.

Sponsors: Senators Jacobsen, Kline, Murray and Poulsen.

#### **Brief History:**

Committee Activity: Labor, Commerce, Research & Development: 1/30/07, 2/27/07 [DPS, DNP, w/oRec]

#### SENATE COMMITTEE ON LABOR, COMMERCE, RESEARCH & DEVELOPMENT

Majority Report: That Substitute Senate Bill No. 5484 be substituted therefor, and the substitute bill do pass.

Signed by Senators Kohl-Welles, Chair; Clements, Ranking Minority Member; Franklin, Holmquist and Murray.

### **Step 4(a): Reading the bill report.**

### **Lots of info in the bill report!**

### **HOUSE BILL REPORT SSB 5063**

As Passed House - Amended: April 12, 2019

Title: An act relating to prepaid postage for all election ballots.

Brief Description: Providing prepaid postage for all election ballots.

Sponsors: Senate Committee on Ways & Means (originally sponsored by Senators Nguyen, Hasegawa, Billig, Carlyle, Cleveland, Conway, Darneille, Frockt, Palumbo, Hunt, Wilson, C., Pedersen, Keiser, Kuderer, Saldaña, Mullet and Takko; by request of Governor Inslee).

### **ꙩ History:**

**ꙩ Brief Summary:**

**ꙩ Sponsors:**

#### **Brief History:**

**Committee Activity:** State Government & Tribal Relations: 3/15/19, 3/22/19 [DPA]; Appropriations: 4/6/19, 4/8/19 [DPA(APP w/o SGOV)]. **Floor Activity:** Passed House - Amended: 4/12/19, 83-10.

#### **Brief Summary of Substitute Bill** (As Amended by House)

- Requires that return envelopes provided to voters for all election ballots include prepaid postage.
- Requires the state to reimburse the county for the cost of providing return postage on return envelopes for all elections.

#### HOUSE COMMITTEE ON STATE GOVERNMENT & TRIBAL RELATIONS

Majority Report: Do pass as amended. Signed by 9 members: Representatives Gregerson, Chair; Pellicciotti, Vice Chair; Walsh, Ranking Minority Member; Goehner, Assistant Ranking Minority Member; Appleton, Dolan, Hudgins, Mosbrucker and Smith.

Staff: Desiree Omli (786-7105).

**Step 4(b): Reading the bill report.**

**Lots of info in the bill report!**

### **ꙩWho voted how:**

**ꙩ Staff working it:**

**ꙩ Background:**

### **ꙩ Summary:**

Majority Report: Do pass as amended by Committee on Appropriations and without amendment by Committee on State Government & Tribal Relations. Signed by 31 members: Representatives Ormsby, Chair; Bergquist, 2nd Vice Chair; Robinson, 1st Vice Chair; Stokesbary, Ranking Minority Member; MacEwen, Assistant Ranking Minority Member; Rude, Assistant Ranking Minority Member; Caldier, Chandler, Cody, Dolan, Dye, Fitzgibbon, Hansen, Hoff, Hudgins, Jinkins, Macri, Mosbrucker, Pettigrew, Pollet, Ryu, Schmick, Senn, Springer, Stanford, Steele, Sullivan, Sutherland, Tarleton, Tharinger and Ybarra.

Minority Report: Do not pass. Signed by 1 member: Representative Kraft.

Staff: Linda Merelle (786-7092)

#### Background:

All counties conduct elections by mail. The county auditor must send each voter a ballot, a security envelop in which to conceal the ballot after voting, a large envelope in which to return the security envelope, a declaration that the voter must sign, and instructions on how to obtain information about the election, how to mark the ballot, and how to return the ballot to the county auditor.

A voter may return a ballot by various methods, one of which includes by mail at his or her own expense. For a ballot to be counted, it must be received no later than 8:00 p.m. on the day of the primary or election, or postmarked no later than the day of the primary or election.

The state must pay a prorated share of the cost of any primary or general election in oddnumbered years when state officers or measures are on the ballot. The state must also pay a prorated share of costs associated with elections held to fill a vacancy in the United States Senate or House of Representatives. In addition, the state is required to pay the costs of mandatory recounts for statewide measures.

For the 2018 primary and general election, the Governor allocated emergency funding to the Office of the Secretary of State to pay for grants to counties to cover the expense of prepaid postage.

#### **Summary of Amended Bill**

The return envelope for all election ballots provided to voters must include prepaid postage. "Prepaid postage" means any method of return postage paid by the county or the state. For all elections, the state must reimburse counties for the cost of return postage required to be included on return envelopes.

Appropriation: None.

Fiscal Note: Available.

### **ꙩ Cost money?:**

### **Using the Online System Step 5(a): Reading the bill.**

**Lots of organizational info in the bill!**

 $S-2348.1$ 

SUBSTITUTE SENATE BILL 5063

State of Washington 66th Legislature 2019 Regular Session

By Senate Ways & Means (originally sponsored by Senators Nguyen, Hasegawa, Billig, Carlyle, Cleveland, Conway, Darneille, Frockt, Palumbo, Hunt, Wilson, C., Pedersen, Keiser, Kuderer, Saldaña, Mullet, and Takko; by request of Governor Inslee)

READ FIRST TIME 03/01/19.

### **ꙩ Title:**

### **ꙩ Findings:**

**ꙩ Sponsors:**

AN ACT Relating to prepaid postage for all election ballots; -1 amending RCW 29A.04.420 and 29A.40.091; creating a new section; 3 providing an effective date; and declaring an emergency.

4 BE IT ENACTED BY THE LEGISLATURE OF THE STATE OF WASHINGTON:

NEW SECTION. Sec. 1. The legislature finds that voting by mail .5 has many advantages. However, the legislature also finds that while 6 the cost of ballot return postage may only be a small amount, passing 8 the burden along to Washington's citizens, many of whom no longer 9 need stamps in their everyday lives, is an unnecessary barrier to fully participate in the democratic process. The legislature further 10 finds that in order to continue to increase participation in our 11 democracy, we must lower all barriers to participation in the 12 13 democratic process. The legislature finds that voting should be free for all citizens. 14

### **Using the Online System Step 5(b): Reading the bill.**

### **ꙩ Language added to existing law is underlined. Deleted language is stricken and put in doubleparentheses.**

Upon request by the legislature, the department of licensing 15 16 shall provide a report to the legislature containing all of the information in subsection (7)(c) and (d) of this section that is 17 18 subject to public disclosure; ((and))

### **ꙩ Entirely new law always starts with a "NEW SECTION."**

(4) The voter must be instructed to either return the ballot to the county auditor no later than 8:00 p.m. the day of the election or primary, or mail the ballot to the county auditor with a postmark no later than the day of the election or primary. Subject to the availability of amounts appropriated for this specific purpose, return envelopes for all election ballots must include prepaid postage. Service and overseas voters must be provided with instructions and a privacy sheet for returning the ballot and signed 8 declaration by fax or email. A voted ballot and signed declaration -9 returned by fax or email must be received by 8:00 p.m. on the day of 10 the election or primary. 11

 $12$ (5) The county auditor's name may not appear on the security envelope, the return envelope, or on any voting instructions or 13 14 materials included with the ballot if he or she is a candidate for office during the same vear. 15

16 NEW SECTION. Sec. 4. This act is necessary for the immediate preservation of the public peace, health, or safety, or support of 17 18 the state government and its existing public institutions, and takes 19 effect July 1, 2019.

 $---$  END  $---$ 

**Tip: Learn what you may not need to read in bill– for example, pages of existing law; just go to the changed language or new sections!**

### **Step 6: Create tracking lists.**

### **Tip: Creating lists of bills and having the system track them for**

**you can save time!**

**Once you create a (free) account, you can make as many lists as you'd like. They can show bill numbers, descriptions, sponsors, status, and whether there is a companion bill. The status updates each time you bring it up!**

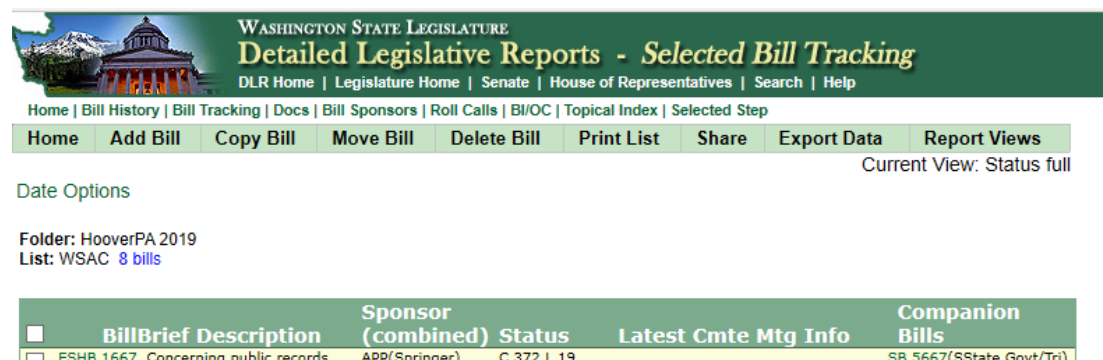

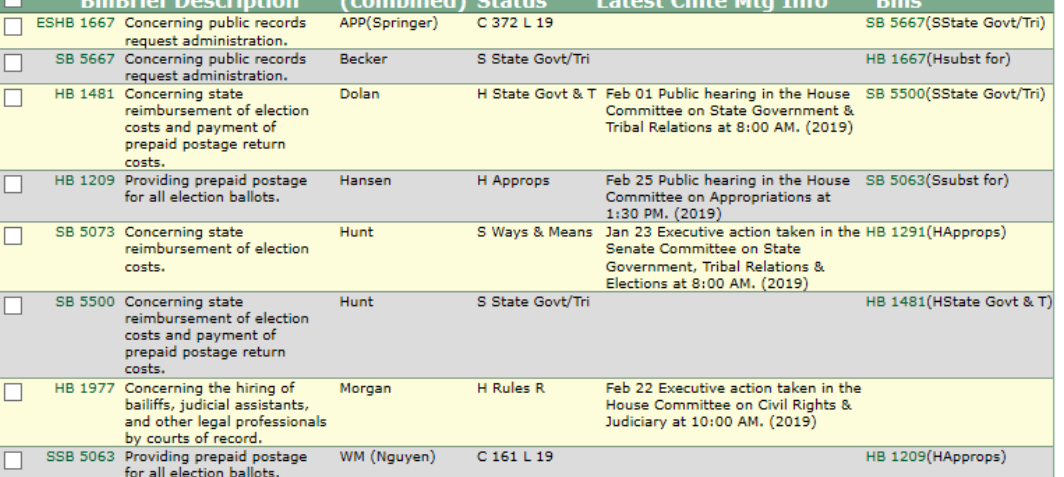

a Amended. \$ Appropriation bill. f State fiscal note on file. d Department. e Governor, b Joint Legislative Audit & Review Committee, o Other, # Local fiscal note on file.

Legislative Home Page | DLR Help | Help with Abbreviations

## **Using the WSAC Website**

**From WSAC's main page, www.wsac.org, click the "Advocacy" tab and it will take you to everything you need to know about where WSAC stands on important legislative issues. From there, you can read about WSAC's priorities or check out the bi-weekly Legislative Bulletin, which WSAC members should receive via email, or you can sign up online or by emailing info@wsac.org.** 

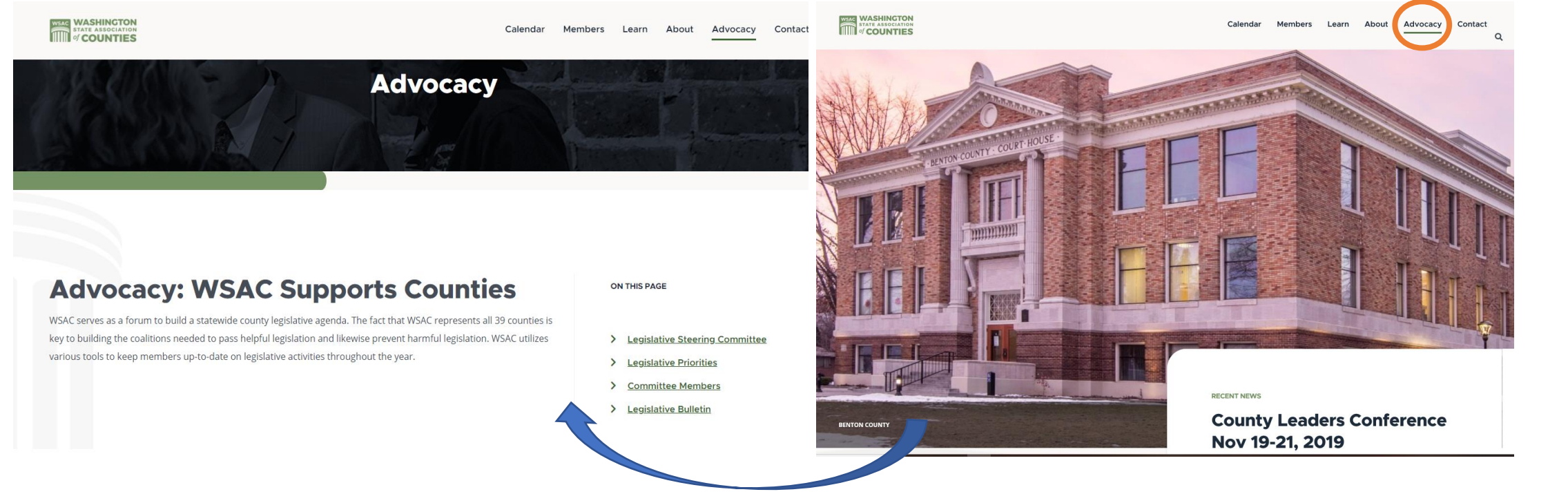

**WSAC bi-weekly Legislative Bulletin email At the bottom of the bi-weekly Legislative Bulletin email, you can review the positions WSAC has taken on a comprehensive list of legislation, by downloading the "Bills of Interest." The legislation on the tracking list are hyperlinked to the www.leg.wa.gov website for full information about each bill.** 

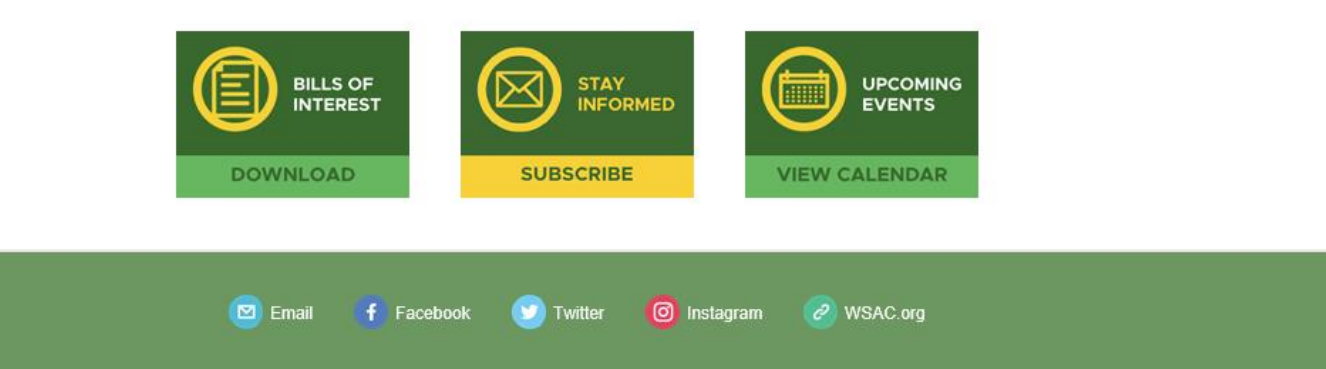

### **WSAC Priorities Bill Status Report**

### **County Government**

![](_page_28_Picture_39.jpeg)

### **Conclusion & Questions…**

- <sup>◼</sup> **Process + Players = Success!**
- Knowing where you are in the process and who can **help you to the next step is crucial!**
- Moving ahead can be a strange mix of policy and **politics!**
- Remember:

It's supposed to be hard to pass a law!

![](_page_29_Figure_6.jpeg)